### **More photoshop plugins for your digital photo editing needs.**

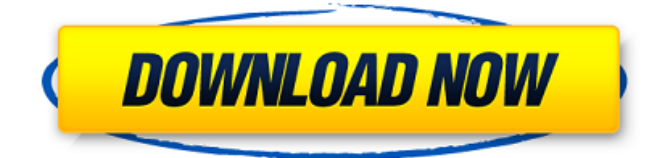

#### **Download Photoshop Plugins For Pc Crack+ Free X64**

It's not necessary to buy a more expensive version of Photoshop to make your images look better. You just need to use the features to achieve your goal. Using Photoshop Here is a typical workflow that uses the tools in Photoshop to enhance images and convert them from one format to another. For more detail on various features, see Chapter 12. When you're preparing a wedding album for a wedding, you'd use tools to crop out the people and the room. You might import some photos of people into the album and crop them out of the picture as the background of a sketch. 1. Create a working file on your computer. You're usually working with a RAW file, but you're also able to open your graphics in the Photoshop program and then save it. Either way works. 2. Choose File⇒New and then navigate to a new location or file to save your design. 3. You can use a program such as Photoshop Elements or Elements to import photos, but if you have a program that enables you to open JPEG files, your images are just as usable for this project. In this example, you're using Elements 8 because it's the program my publisher sent me. 4. Choose File⇒Open and navigate to the folder where you have photos you want to import. From a library, choose the most recent series of photos. The `Publishing` menu is not available if you are not sharing your work with someone else. 5. It's time to start using the tools. First, open the Background layer. That layer is called the background. You can add a new layer by choosing Layer⇒New Layer or pressing Alt+Ctrl+N (Mac) or Ctrl+N (Windows) and then selecting Add Layer. 6. Make a selection. If you have elements selected, you can choose Select⇒Lasso or press L. In the Lasso tool, you can make selections by dragging the line over the area you want to select. Or you can draw a box with the Selection tool. If you are using the selection tool, you can also release the mouse button to make a quick selection. For more information on the selection tools, see the sidebar "Selecting and Creating Objects" later in the chapter. Figure 3-5 shows the Lasso tool active. © John Wiley & Sons, Inc. FIGURE 3-5: You can use the Lasso

#### **Download Photoshop Plugins For Pc PC/Windows (2022)**

Adobe Photoshop Elements Free. What is it? Photoshop Elements is free. The free version of the software is very similar to the paid version, but is missing a few features. The most notable difference between the two is the layout. The free version has a different interface from the paid version. It has a more simplified layout that is easy to use and understand for new users. Adobe Photoshop Elements in 2018 has some of the most useful features of Photoshop, including Adobe's own design tools and many of the features you'd expect from Photoshop. The free version does not have some of the most useful features, and it does not include the Camera Raw and Camera Raw Express panels or the full Photoshop adjustment panel. Photoshop Elements Free & Paid Editions Adobe Photoshop Elements Free Photoshop Elements Free is the default version of Photoshop Elements. It was first introduced in 2007 and it's the only version of Photoshop Elements that still exists. It was phased out of production in 2018

and can no longer be downloaded from Adobe. Photoshop Elements has become the default Photoshop alternative due to its accessibility and its usability. It's easier to navigate and the tool bar icons are already arranged in a familiar style. It lacks some of the best features of Photoshop, but it does have some tools that are helpful in editing photos. These include a basic selection tool and lasso tool, a retouching tool that is helpful for smoothing a photo, and a tool that allows you to crop images. Photoshop

Elements can't do much beyond basic photo editing. It lacks many of the features that make Photoshop a useful tool. However, it is a free and lightweight version of Photoshop. Adobe Photoshop Elements 9 Free Download Adobe Photoshop Elements Free 9 Adobe Photoshop Elements Free 9.0 is the latest free version of Photoshop Elements. It was released in May of 2017. Adobe Photoshop Elements 10 Free Download Adobe Photoshop Elements Free 10 Adobe Photoshop Elements Free 10 was released in September of 2016. It's an update for Photoshop Elements 9. It introduces many new and updated features. Adobe Photoshop Elements 11 Free Download Adobe Photoshop Elements Free 11 Adobe Photoshop Elements Free 11 is the latest version of the free version. It was released in June of 2015. There are many elements of the free version that are 05a79cecff

## **Download Photoshop Plugins For Pc Keygen Full Version [Win/Mac]**

Bar-Hine Bar-Hine may refer to: G. R. Bar-Hine, a British-born novelist and short story writer Valentine Bar-Hine (1903–1961), designer of the B-26 Marauder See also Hine (disambiguation) Bar-Hine Shul, an Orthodox synagogue in Albuquerque, New Mexico Category:Jewish surnames Category:Yiddish-language surnamesQ: Difference between onclick="return false;" and onclick="return false;". which one is efficient? I would like to know what's the difference between these two ways? Which one is more efficient? A: They are both technically correct, but let me explain it as simply as possible. If you are in strict mode (e.g. using the moe.strict() library) then use of onclick="return false;" is recommended because otherwise the browser will simply ignore it. With onclick="return false;" onclick="return false;" is written out correctly, even in strict mode. However, in many scenarios, the difference is negligible. If you aren't using strict mode, it's only one extra character. Either way, it doesn't matter. The difference between onclick="return false;" and onclick="return false; is one is that the latter returns the function value rather than the function value before the function is called, and the difference is that in the latter, the actual script is still executed, where in the former, it simply skips the function. A: The first one will do what you've asked while the second won't and will throw an error. It's just a different way of doing it. Q: Using jquery to add a class to form I have a PHP form on my website, it consists of a text input box, a select box, and a button. I have a jquery function that hides the select box and button when a user click the button.  $\{(document).ready(function() \{ $('#submit').click(function() \} if ($ \$('select').is(":hidden") ) { \$('select').show(); \$('#submit').hide(); }

### **What's New in the?**

Induced hepatic stellate cell apoptosis in experimental myocardial ischemia: role of interleukin-1beta and nitric oxide. Activation of hepatic stellate cells (HSCs) plays an important role in liver fibrosis. HSC activation and subsequent fibrogenesis can contribute to the pathogenesis of ischemic cardiomyopathy. In the present study, we sought to investigate whether and how HSC activation, apoptosis and their signaling pathways are altered in ischemic hearts and, whether interleukin (IL)-1beta and nitric oxide (NO) play a role in this setting. Ischemic mouse hearts were analyzed for expression of transforming growth factor (TGF)-beta1 and -beta3, IL-1beta, inducible nitric oxide synthase (iNOS), cyclooxygenase-2 (COX-2), and p21(WAF1/Cip1). By immunohistochemistry, enhanced expression of TGF-beta1 and -beta3 and IL-1beta was observed in ischemic myocardium. Treatment with iNOS or COX-2 inhibitors markedly reduced IL-1beta expression, and IL-1beta neutralization decreased iNOS and COX-2 expression. In addition, iNOS inhibition resulted in reduced IL-1beta expression and reduced HSC activation. A significant correlation was seen between IL-1beta and TGF-beta1 expression. IL-1beta, iNOS, and COX-2 inhibitors significantly attenuated HSC activation. The antiapoptotic effects of IL-1beta, iNOS or COX-2 inhibition were reflected by decreased caspase-3 activity in ischemic hearts. The Bcl-2 and Bcl-XL expression was increased in ischemic myocardium, while Bax expression was reduced. Bcl-2 and Bax expression was reduced by IL-1beta or iNOS inhibition. Taken together, the data suggest that ischemic insults induce IL-1beta expression and cause HSC activation via activation of iNOS and COX-2. Antiapoptotic effects of IL-1beta, iNOS or COX-2 inhibition are related to the up-regulation of Bcl-2 expression and downregulation of Bax expression in ischemic myocardium.Q: Do N-

# **System Requirements For Download Photoshop Plugins For Pc:**

Intel Core i5-6600 / i7-4790 / i7-4820MQ / i7-4800MQ AMD FX-8350 / Ryzen 5 1400 / Ryzen 3 1300X 4 GB VRAM 10.5 GB available space DirectX version 11 or later macOS 10.10.5 or later Minimum system requirements have also been increased to offer more game performance. NVIDIA GeForce GTX 970 (2GB) / AMD Radeon R9 280X (2GB) Minimum graphics card

Related links:

<https://germanrootsusa.org/free-online-photoshop-alternatives/> [https://www.plymouth-ma.gov/sites/g/files/vyhlif3691/f/pages/plymouth\\_cee\\_task\\_force\\_summary.pdf](https://www.plymouth-ma.gov/sites/g/files/vyhlif3691/f/pages/plymouth_cee_task_force_summary.pdf) [https://www.b-webdesign.org/dir](https://www.b-webdesign.org/dir-wowonder/upload/files/2022/07/NCSxIFHOpREpVjG1rIxp_01_0aaa0ecc1d5b3b3f539c8a08ca5a998d_file.pdf)[wowonder/upload/files/2022/07/NCSxIFHOpREpVjG1rIxp\\_01\\_0aaa0ecc1d5b3b3f539c8a08ca5a998d\\_file.pdf](https://www.b-webdesign.org/dir-wowonder/upload/files/2022/07/NCSxIFHOpREpVjG1rIxp_01_0aaa0ecc1d5b3b3f539c8a08ca5a998d_file.pdf) [https://www.townofsharon.net/sites/g/files/vyhlif3801/f/uploads/sharon\\_business\\_guide\\_17.pdf](https://www.townofsharon.net/sites/g/files/vyhlif3801/f/uploads/sharon_business_guide_17.pdf) <https://agedandchildren.org/adobe-photoshop-cc-2015-download-full-version-for-32-and-64-bit-windows/> <https://aqaratalpha.com/pencil-sketch-brushes-pdf-free/> [http://epochbazar.com/wp](http://epochbazar.com/wp-content/uploads/2022/07/How_to_Download_Adobe_Photoshop_CS5__Free_Full_Version__Apshotsoft.pdf)content/uploads/2022/07/How to Download Adobe Photoshop CS5 Free Full Version Apshotsoft.pdf <https://onestopbd.shop/wp-content/uploads/2022/07/kaflcarr.pdf> <http://www.hva-concept.com/how-to-convert-a-typeface-into-photoshop-eot/> <https://aqesic.academy/blog/index.php?entryid=5276> [https://www.eastwindsor-ct.gov/sites/g/files/vyhlif4381/f/uploads/board\\_commission\\_app\\_form.pdf](https://www.eastwindsor-ct.gov/sites/g/files/vyhlif4381/f/uploads/board_commission_app_form.pdf) [https://sarahebott.org/wp-content/uploads/2022/07/100\\_FREE\\_Photoshop\\_Actions\\_to\\_Build\\_Grads.pdf](https://sarahebott.org/wp-content/uploads/2022/07/100_FREE_Photoshop_Actions_to_Build_Grads.pdf) <https://www.mymbbscollege.com/download-adobe-photoshop-cc-2015-55-r-257-32-64-bit-crack-free/> [https://www.drbonesonline.com/wp-content/uploads/2022/07/downlaod\\_\\_instal\\_photoshop\\_touch\\_\\_all\\_applid.pdf](https://www.drbonesonline.com/wp-content/uploads/2022/07/downlaod__instal_photoshop_touch__all_applid.pdf) <https://www.scoutgambia.org/adobe-photoshop-cs6-2014-32bit-works-great/> <https://www.yapidurealestate.com/photoshop-cs3-for-download/> <https://6v9x.com/free-photoshop-brushes-download-free/> <https://gametimereviews.com/photoshop-previous-version-download-available-for-free/> <https://goldplant.ro/wp-content/uploads/2022/07/ohayosy.pdf> <https://superstitionsar.org/retouching-the-face-photoshop-actions/>